## **Adobe Photoshop 2022 (version 23) With Serial Key WIN & MAC 64 Bits 2023**

Installing Adobe Photoshop and then cracking it is easy and simple. The first step is to download and install the Adobe Photoshop software on your computer. Then, you need to locate the installation.exe file and run it. Once the installation is complete, you need to locate the patch file and copy it to your computer. The patch file is usually available online, and it is used to unlock the full version of the software. Once the patch file is copied, you need to run it and then follow the instructions on the screen. Once the patching process is complete, you will have a fully functional version of the software on your computer. To make sure that the software is running properly, you should check the version number to ensure that the crack was successful. And that's it - you have now successfully installed and cracked Adobe Photoshop!

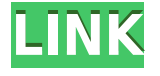

This is a smart, useful, well-thought-out application that is definitely worth trying out, even if you already use Photoshop, Photoshop Sketch, or Photoshop Lightroom. I am not sure, however, the ability to add comments and approve design elements as they are completed and saved-- that is kind of neat, but also a bit time consuming. So, here's our look at Adobe Photoshop Elements. Are you ready for the show? Let's take a look at this latest version of Adobe Photoshop. Let's also take a look at its Adobe Photoshop Lightroom. On to the show. From the layers dialog box, use the Options button. A dialog box opens. In the options, untick Clear Background to set the background color to black photos taken from a DSLR camera with white background, such as the right image there. Whenever you press the OK button, you are actually creating the layers. I recommend you to choose the third option. This is automatic so you have to jiggle a mouse and press OK several times. Before you start, there are some things to consider. If you have used the advanced tools available in recent versions of Photoshop, you'll have a better feel of the photo-editing interface. This was added, apparently due to lightening the load on the program's main applications. With Elements, the tutorials are welcome. They are intentionally kept short & simple & easy. You'll never get a tutorial that confuses you & puts you off. The tutorials make a good start of casual & competent users, and I recommend them full of pace. Photoshop's tutorials do... So, please continue on.

## **Adobe Photoshop 2022 (version 23) Download With Key With Product Key {{ upDated }} 2023**

## **What exactly is the Adobe Creative Cloud?**

The Adobe Creative Cloud is a subscription-based service that offers unlimited access to Adobe's full set of creative tools, web technologies, apps, and services on a single, unified platform. It works

seamlessly together across all devices and operating systems. This helps users work faster and feel less overwhelmed. This is not a one-time purchase. Adobe Photoshop is available for Windows and Mac operating systems. The software requires a minimum of 64MB video memory, 500MB free disk space, and internet access to download Adobe Creative Cloud if you don't already have it installed on your machine. Adobe Photoshop also works best when using an Intel Core Duo or better CPU with at least 512Mb RAM (or higher) Adobe Photoshop is available with Adobe Creative Cloud membership. The download size of Adobe Photoshop is approximately 600MB (or larger depending on the version). Google+ is Google's new company-owned social network growing on communities across the Web. To use G+ you'll need to install the Google+ app. Adobe Photoshop CC allows you to access and share the Google+ social networking functionality for the purpose of easier social sharing of photos you take. With the ability to upload to Google+ directly from Photoshop, you can share images to various G+ communities like your lists, circles, and public news feed. G+ is still evolving so who knows what else will be added here being that it is part of the Adobe Creative Cloud. Bottom line is, if you use Photoshop be sure to get the very latest version! e3d0a04c9c

## **Download Adobe Photoshop 2022 (version 23)Registration Code PC/Windows [32|64bit] {{ lifetimE patch }} 2022**

While Photoshop blends all kinds of content-aware and shape manipulation, the selections feature is the most powerful and essential selection tool. The primary reason is that Photoshop's deconstruction of the pixels can create the ultimate guide for manipulating and modifying an image. If you are looking to add a little bit of polish to your images, Photoshop's own tools can also help. Photoshop makes a collection of powerful tools for the creation of layers and quick selections. It also contains powerful blending options, which will help in creating a stunningly realistic image. While this tool is used in only a few instances, it's the most important feature in the Photoshop file. Photoshop is quite expensive for the average consumer, but it is a powerful image and graphics editing tool for the most popular editing software developers and photographers. It includes a collection of incredible tools for the commercial and amateur consumer to use. With these features, you can create high-quality, intricately edited graphics. **Adobe Photoshop –** Adobe is the world's unprecedented creative and multimedia software tycoon. And for Adobe, Photoshop is the flagship project that redefined the way images are edited and treated. Over that, it revolutionized the graphic designing vertical, which further inspired millions of artists worldwide. **Adobe Photoshop Features –** Nothing beats the way Photoshop works, and Adobe is known for only creating worthy products. With Adobe having been around for more than 35 years, and the years of experience with the industry and its users, the company confidently builds professional tools such as Photoshop. The first version of Photoshop was launched back in 1991, and since then, Photoshop has remained the most powerful, and widely used editing software when it comes to images. When you're considering Photoshop, there's no doubt that this is the leading software for image editing.

download 3d photoshop cs6 free 3d dispersion - photoshop photo effect action free download download 3d effect photoshop photoshop cs6 3d effect download photoshop 3d dispersion effect action free download download 3d text effect photoshop free free download 3d text effect photoshop download 3d text effect photoshop download free 3d luts for photoshop photoshop download for windows 7 download

When you're locked in your office trying to get work done, the last thing you want to hear is your beeping printer. Luckily, Adobes Connect printer is there to save the day. With Adobes Connect, you can print just about anything from Photoshop or Illustrator to Evernote to Aira to your connected printer from your Mac or Windows desktop. All you need is a valid Adobe ID and clever wifi and USB hardware, and you're all set. Users can download the application for free or subscribe to the paid subscriptions (one, three or six months). When Michael W. Hicks Jr., a 4th-grade teacher, saw a student doing a drawing in ink of a portrait, he was inspired. He tells his class a story about a student in his class who had a drawing of a portrait of a person made with a piece of paper. When the portrait was colored in, the student, who thought the drawing was just a drawing of the paper, was surprised. Adobe Photoshop's nod to the needs of searching out creatives to post your images on social media is the new Live Stride Previews feature. With Live Stride, you can show like-minded artists a full-screen version of their creations, work together to review the final result, and share what's really cool about your work. One of the things that makes Photoshop powerful is its wide variety of tools for retouching images. Whether you need to straighten out a perspective warp or

sharpen an image that took on a fuzzy appearance after scanning, the application provides an array of tools for you. Photoshop also offers layers to organize your work, layers to isolate individual components of your image, and layers to flip, flip, flip.

The new Photoshop has a real-time preview that takes you through the steps of the changes you make, transforming layers, merging objects, and enabling you to see how different adjustments will affect the image. Previously, taking an image in the preview stage of almost any operation would be a hassle, but now the preview gives not only amazing results but also a fully customizable experience. The rendered previews are viewable through the preview bar or the View menu. They can be either in real-time or at the end of the process. They're also accessible from the toolbox, the layers panel, the history panel, or the flyout that appears when you hold down the Alt key. You can also pin the flyout to the side of the screen or close it. In the past, you would constantly be changing the visibility of a layer, moving it between the visible and invisible, and changing its order. Enhancements in the new features like Paths and Layer Comps can make this much simpler and more intuitive. With the layer visibility option, you have the ability to lay out the layers in groups on a canvas, and toggle layer visibility between the groups. You also have the ability to lock or hide just the visible or the entire layer. The layer visibility feature now has the ability to create a shortcut that you can use quickly when editing in the past. When working with complex patterns, the ability to use multiple hard-edged shapes was easy, but the addition of bevels in the new tools simplifies this process by allowing you to add a metal, wood, or glass-like shine to any shape so that it looks more three-dimensional.

<https://soundcloud.com/ciausudjonya/spymaster-pro-apk-crack-download> <https://soundcloud.com/valeriyzfyak/vinnaithandi-varuvaya-1080p-movie-21> <https://soundcloud.com/kuruelinkerim/configurar-dir-600-c1-como-repetidor> <https://soundcloud.com/bredoseecoc/mac-os-x-leopard-1056-full-retail-dvd-bootable-iso> <https://soundcloud.com/wilcoranro1980/alzex-personal-finance-pro-58-activation-code-and-crack> <https://soundcloud.com/yovnneyelkenn/gta-bosna-i-hercegovina-download> <https://soundcloud.com/fatanbawuroc/crack-for-opel-vin-decoder> <https://soundcloud.com/fendelxanza5/crack-railworks-2-please-login-to-steam> <https://soundcloud.com/anaruner1980/championship-manager-03-04-free-download-full-version> <https://soundcloud.com/dimashilova4/theres-a-butcher-around-download-with-license-key> <https://soundcloud.com/naejureggang1978/discografia-academia-do-samba-download-95> <https://soundcloud.com/coenessningmo1982/red-gear-gamepad-driver-download> <https://soundcloud.com/izamanondalm/download-ebook-kisah-25-nabi-lengkap>

While you can use Photoshop for simple photo editing, it is also perfect for professional photo editing and graphic designing. One of the most powerful features of a photo editor is the straighten and rotate tool. The tools are both powerful for viewing images in a photo editor. The Crop Tool can be used to create a custom photo editing environment. It's worth remembering that the Crop Tool cannot be used for full image editing in the same manner as the rest of the Photoshop. The Margin Mask feature allows you to apply additional color to an area you designated as a 'mask', so that only that area appears to change color when transformations and editing tools are applied. You can use the Crop Picture to crop an image. You can also, however, use the crop feature to resize or crop images. The lost this functionality in newer versions. So, if you wish to crop a picture, you must use the crop tool. From the last version of Photoshop, you can automatically import and treat images as background-only or convert them to higher color results. You can also tweak files as you like. It is

perfect for discussing image edits. You can easily add a highlight effect to images while editing them in Photoshop. Moreover, you can also add curves to the image. You can also read a full tutorial on how to fine-tune your images in Photoshop. All of these features, together with new features in the upcoming Adobe 2020 release, look to be blending the newer high-performance native APIs together with the low-level legacy OpenGL and Adobe AIR APIs of years past.

Adobe Photoshop Pro Certificate and Courseware programs are the most robust way for you to learn the intricacies of the software, master the tools of the trade, and ensure that you are on the path to professional success. Whether you are a new user or a seasoned pro, you'll appreciate the value of having a comprehensive set of both video and text-based courses.

Select from a variety of program options including the following:

- Multiple classes to fit your schedule
- Scheduling flexibility to accommodate your life
- Real-time remote access from anywhere
- Certificate program and certification exams
- Professional courseware program for learning new skills

Learn more about Photoshop on the Adobe Photoshop Portfolio website . With features like the Enhanced Smoothing and Filters, Photoshop's newest edition is enticing. Editing photos with these features can create a more realistic result than just using a stock photo. With these features, users can blur out background details, and use the new vignette effect to emulate the look of the camera's viewfinder. There are also plenty of advanced filters and adjustments, which you can use to create incredible images. Adobe Photoshop 2018 Masterclass: Color and Design: The book, Adobe Photoshop 2018 Masterclass: Color and Design, is a comprehensive guide to learning, mastering, and applying color and design together. It's a complete color, design, and photography guide to understanding hue, saturation, value, color theory, color harmony, color temperature, grayscale, and more. Author and Photoshop guru Chris Orwig provides step-by-step tutorials, and helps you get to the bottom of the dark mysteries of color and design. The book's main focus is to teach you how to apply color theory and design principles to your work to help you create more successful images. It's packed with details that will help you become a better photographer, designer, colorist, and more. It's an essential Photoshop book.